# MetaKeys Crack Free License Key [Win/Mac]

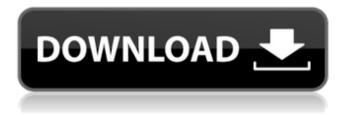

## MetaKeys Crack Download [Mac/Win]

MetaKeys is handy application that will add a customizable keyboard onto the user's desktop. It enables users to modify its transparency level and change its colors. MetaKeys can be used by those who want to be sure their personal information (such as bank accounts or credit card numbers) cannot be recorded by any keylogger that may be installed on the host PC. MetaKeys purpose is to be a utility to save your personal information from keylogger that may be installed on the host PC. For example, users need it for those who keep bank accounts. MetaKeys' goal is to hide what you type from prying eyes. You can use it under WinXP, WinVista and Win7. You can quickly switch between the hidden and normal keyboard. MetaKeys will be installed on your hard disk MetaKeys doesn't need a reboot after it is added to the system. MetaKeys has no additional costs. If you want to purchase source codes, please contact me. MetaKeys is almost ready. It is just a matter of days to be released. MetaKeys is a simple utility. You can install it and use in a simple way. How to Install: Open the program package, double click on the "MetaKeys.exe" file, then click OK. Then you just install the application. Click Finish to close the installation. MetaKeys can be found as a new application on the desktop. Conclusion: MetaKeys is a handy application that will add a customized keyboard to the user's desktop. It enables users to modulate its transparency level and change its colors. Its purpose is to save your personal information from keylogger that may be installed on the host PC. You can quickly switch between the hidden and normal keyboard. MetaKeys is almost ready. It is just a matter of days to be released. MetaKeys will be installed on your hard disk MetaKeys doesn't need a reboot after it is added to the system. MetaKeys has no additional costs. If you want to purchase source codes, please contact me. MetaKeys is an extremely helpful utility tool that will be useful and indispensable for many people around the world. You can hide your computer from prying eyes. The installed MetaKeys looks like a keyboard on the system desktop and it enables you to hide what you typed. For example, when you type your personal information, you can put the invisible keyboard on the side of the

#### MetaKeys Crack With License Key Free Download Latest

MetaKeys hides the default keyboard in the system tray. MetaKeys fully supports Arabic languages. MetaKeys can be localized into many languages. MetaKeys can be set to have autoscroll to the active window (Windows Vista/7/8/10). MetaKeys can be set to have autoscroll to the active window (Windows XP). When closed, the keyboard disappears from the system tray. MetaKeys also hides the standard windows taskbar. MetaKeys also hides the Start Menu. MetaKeys will automatically hide itself when the host windows becomes the active window. MetaKeys supports the following hotkeys: Alt: Control Alt: Shift Ctrl: Control Ctrl: Shift I: Ctrl+I Print Screen: Ctrl+PrtSc S1: Ctrl+S S1: Alt+S S1: Ctrl+Z Tab: Tab Page Up/Page Down: Ctrl+Home/End Page Up/Page Down: Alt+Home/End S2: F5 (fast refresh) Alt: Windows logo key Ctrl: Windows logo key Ctrl: Windows logo key Shift: Windows logo key Shift: Windows logo key Shift: Windows logo key Shift: Windows logo key Tab: Windows logo key Tab: Windows logo key Windows logo key: Tab Page Up/Page Down: Windows logo key Page Up/Page Down: Windows logo key Page Up/Page Down: Windows logo key Page Up/Page Down: Windows logo key Print Screen: Windows logo key Print Screen: Windows logo key T: Windows logo key S2: Windows logo key S2: Windows logo key S2: Windows logo key S2: Windows logo key S2: Windows logo key S2: Windows logo key S2: Windows logo key Tablet mode: Windows logo key T: Windows logo key I: Windows logo key PrtSc: Windows logo key T: Tab Tab:

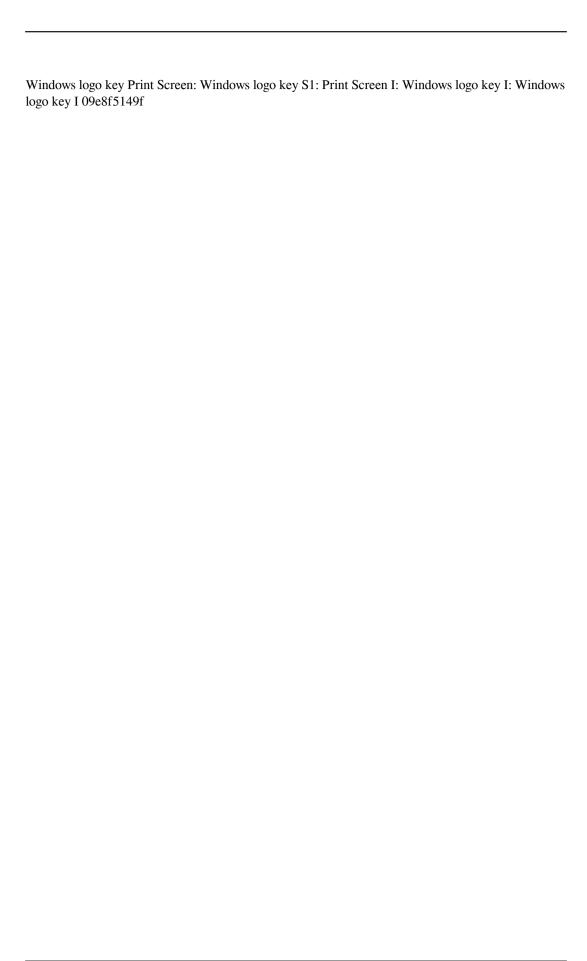

## MetaKeys Keygen For (LifeTime) Free Download PC/Windows (Latest)

- Adds a customizable keyboard to your desktop - You can change the color, transparency level, size, and position of the keyboard - Move, resize, and reshape the keyboard as you like - Uses desktop notifications to keep you up to date on the keyboard's status - Super easy to use - Super light and small Requirements: - Windows 8 or higher If the following error message appears: "Installations and installations are forbidden. Open registry editor, delete this registry key:

HKEY\_LOCAL\_MACHINE\Software\Microsoft\Windows\CurrentVersion\Run\MetaKeys\_installer ", then perform the following steps: 1. Open Windows Registry Editor. 2. Go to: "HKEY\_LOCAL\_M ACHINE\Software\Microsoft\Windows\CurrentVersion\Run\MetaKeys\_installer" 3. Right-click on this registry key, and click on Delete. 4. After deleting the registry key, reboot the PC. 5. If this step is completed successfully, this error message should be removed: "Installations and installations are forbidden. Open registry editor, delete this registry key:

HKEY\_LOCAL\_MACHINE\Software\Microsoft\Windows\CurrentVersion\Run\MetaKeys\_installer "Soluble L-selectin concentrations in the serum of women with endometriosis. Endometriosis is the most common form of chronic pelvic pain in women. The cause of endometriosis-related pain has been difficult to define because the disease cannot be observed directly and because the source of endometriotic lesions is hidden. Soluble forms of selectins have been reported to be increased in various types of inflammatory disorders, but the L-selectin (sL-selectin), which plays a major role in neutrophil-endothelium interactions, has not been studied in these diseases. The aim of this study was to determine serum concentrations of sL-selectin and other substances that are involved in the pathogenesis of endometriosis. This study included 82 women with endometriosis and 20 women without endometriosis. The concentrations of sL-selectin, endothelin-1 (ET-1), and interleukin-6 (IL-6) were measured in the serum using enzyme-linked

#### What's New In?

\* Adds special meta keys on the desktop to enable users to perform operations without touching the keyboard \* When you install MetaKeys, you can add special meta keys on the desktop \* When you press the meta key, a dialog box appears showing the command/function associated with the corresponding button \* You can customize the color, transparency, shape, and icon of each button \* You can also customize the key sequences used by each button \* You can use the drag and drop function to rearrange the buttons on the desktop \* A save file is created in the personal files folder Note: \* If your PC does not have a volume control, then you can open the sound properties dialog box and set volume through your PC's sound input device \* In order to apply this Fix you should have a good understanding of how to work with the registry. This will allow you to perform a repair if this issue occurs. \* Read the Note at the bottom of this article. Install MetaKeys MetaKeys needs to run every time the computer starts up. You can install it on the Start menu: - Install an application through the Start menu in Programs and Features - Browse the Start menu - Select All Programs - Select Microsoft Software - Select MetaKeys - Click the Install button - Allow the setup to do its thing -Click Yes to all prompts - Click Finish to exit the setup Read the User's Guide (Help Files) To customize the existing look of MetaKeys, or to create your own keyboard, you should read through the User's Guide. When you have all set up you should print it out to keep on the desktop. It's a good idea to have a copy you can refer to while using the program. Run MetaKeys The MetaKeys application has the following buttons on the Main window: 1. "Summary" - Displays a list of all

configuration information of MetaKeys. 2. "Help" - Displays the user's guide. 3. "Exit" - Quit MetaKeys. You can either select the "Summary" button to see all the configuration information for MetaKeys or the "Help" button to get the user's guide. Adding a Key When you start MetaKeys, MetaKeys will automatically take care of the following steps: - Scanning the host PC for a suitable keyboard

## **System Requirements:**

Windows 7 Windows 8 Windows 8.1 Mac OS X 10.10 (Yosemite) Minimum: i3 745, AMD R9 270, Nvidia GTX 960 or better Recommended: i5 4790, AMD R9 290, Nvidia GTX 970 or better Check the minimum and recommended specs below to make sure you meet the minimum/recommended specifications for the hardware you have, then find out what specs the average player is using, and see if your hardware meets the "average" specs.

https://efekt-metal.pl/witaj-swiecie/

http://dottoriitaliani.it/ultime-notizie/salute/wireguard-crack-with-license-code-3264bit/

http://vizitagr.com/?p=7614

https://www.repaintitalia.it/cybercafepro-download-mac-win-2022/

https://www.onmoda.net/wp-content/uploads/2022/06/The Automotive Survival Guide Registratio

n Code For PC Latest 2022.pdf

https://koshmo.com/?p=32638

https://praxisboerse-arbeitsmedizin.de/six-sigma-primer-questions-crack-win-mac/

http://simantabani.com/canon-digital-photo-professional-crack-free-x64/

https://copainca.com/?p=82320

https://blankbookingagency.com/?p=240462

http://uglybear90.com/wp-content/uploads/2022/06/NordLayer Crack Latest 2022.pdf

https://thenationalcolleges.org/wp-

content/uploads/Shortcuts Manager Crack Free Download For PC Final 2022.pdf

http://villa-mette.com/?p=8973

https://diontalent.nl/wp-content/uploads/2022/06/kaeltar.pdf

https://ubipharma.pt/2022/06/07/zigbee-operator-crack-pc-windows/

https://agendaprime.com/wp-content/uploads/2022/06/Movie Icon Pack 40 Crack.pdf

https://nesens.com/wp-content/uploads/2022/06/fauspati.pdf

http://cyclades.in/en/?p=26302

https://pure-earth-36500.herokuapp.com/florkell.pdf

https://multipanelwallart.com/2022/06/07/dahua-configuration-tool-crack-free-download-pc-

windows/